# МИНИСТЕРСТВО ОБРАЗОВАНИЯ И МОЛОДЕЖНОЙ ПОЛИТИКИ СВЕРДЛОВСКОЙ ОБЛАСТИ

ГАПОУ СО «Красноуфимский аграрный колледж»

**PACCMOTPEHO** Ц(М)К технических дисциплин протокол №1 «31» августа 2023 г.

УТВЕРЖДАЮ: зам. директора по УР «Ol» centracke 2023 г

председатель Кошелев М.Н. С полпись

Оношкин С.В.

# РАБОЧАЯ ПРОГРАММА УЧЕБНОЙ ДИСЦИПЛИНЫ

ОПД.06 Информационные технологии в профессиональной деятельности

Специальность: 23.02.07 Техническое обслуживание и ремонт двигателей, систем и агрегатов автомобилей

Kypc: 3 Группы: 31ТО, 32ТО

год поступления 2023 год

# *СОДЕРЖАНИЕ*

- 1. ОБЩАЯ ХАРАКТЕРИСТИКА ПРИМЕРНОЙ РАБОЧЕЙ ПРОГРАММЫ УЧЕБНОЙ ДИСЦИПЛИНЫ
- 2. СТРУКТУРА И СОДЕРЖАНИЕ УЧЕБНОЙ ДИСЦИПЛИНЫ
- 3. УСЛОВИЯ РЕАЛИЗАЦИИ УЧЕБНОЙ ДИСЦИПЛИНЫ
- 4. КОНТРОЛЬ И ОЦЕНКА РЕЗУЛЬТАТОВ ОСВОЕНИЯ УЧЕБНОЙ ДИСЦИПЛИНЫ

# *1. ОБЩАЯ ХАРАКТЕРИСТИКА РАБОЧЕЙ ПРОГРАММЫ УЧЕБНОЙ ДИСЦИПЛИНЫ «ОП. 06 ИНФОРМАЦИОННЫЕ ТЕХНОЛОГИИ В ПРОФЕССИОНАЛЬНОЙ ДЕЯТЕЛЬНОСТИ»*

#### **1.1. Место дисциплины в структуре основной профессиональной образовательной программы:**

Учебная дисциплина входит в общепрофессиональный цикл дисциплин.

Связь с другими учебными дисциплинами:

- Инженерная графика;

- Охрана труда;

- Безопасность жизнедеятельности.

Связь профессиональными модулями:

- ПМ.01 Техническое обслуживание и ремонт автотранспорта:

- МДК.01.03 Технологические процессы технического обслуживания и ремонта автомобилей.

- МДК.01.04 Техническое обслуживание и ремонт автомобильных двигателей.

- МДК.01.06 Техническое обслуживание и ремонт шасси автомобилей.

- МДК.01.07 Ремонт кузовов автомобилей.

- ПМ.02 Организация процессов по техническому обслуживанию и ремонту автотранспортных средств:

- МДК.02.01 Техническая документация.

- МДК.02.03 Управление коллективом исполнителей.

- ПМ.03 Организация процессов модернизации и модификации автотранспортных средств.

- МДК.03.02 Организация работ по модернизации автотранспортных средств.

- МДК.03.03 Тюнинг автомобилей.

#### **1.2. Цель и планируемые результаты освоения дисциплины:**

В результате освоения дисциплины обучающийся осваивает элементы компетенций:

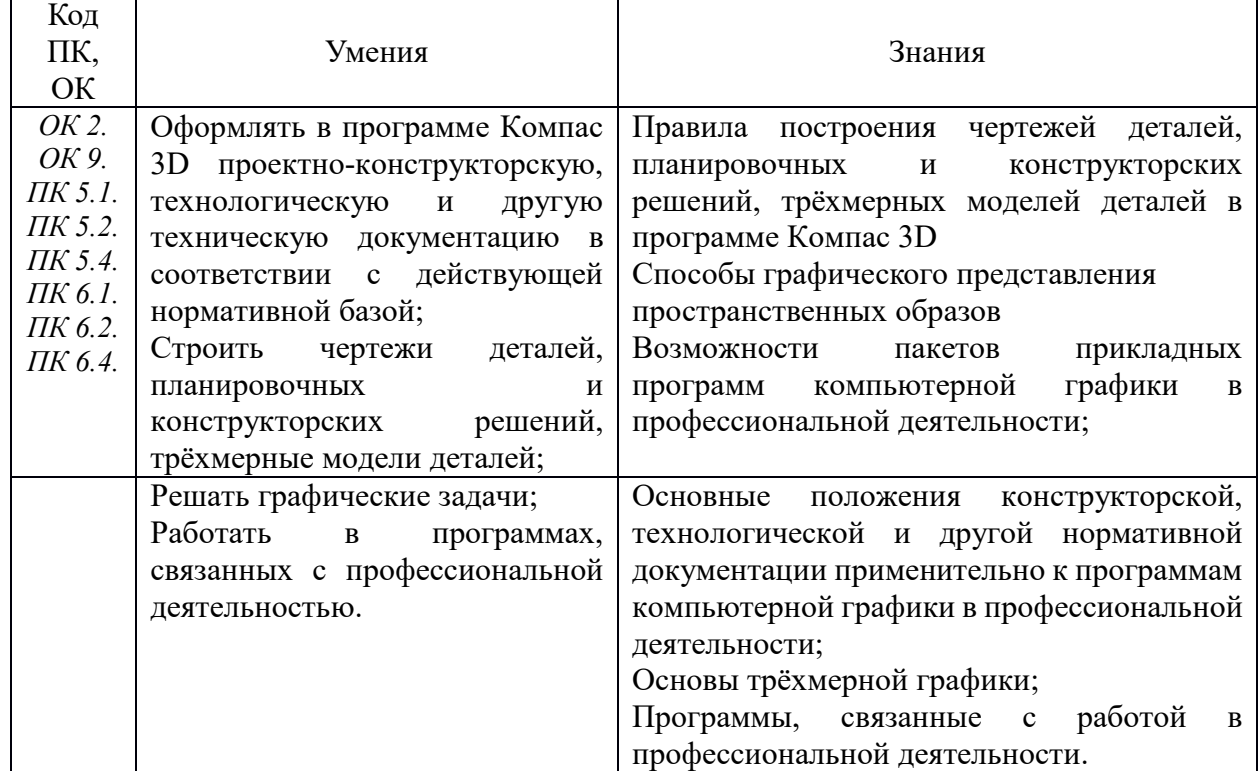

# *2. СТРУКТУРА И СОДЕРЖАНИЕ УЧЕБНОЙ ДИСЦИПЛИНЫ*

# **2.1. Объем учебной дисциплины и виды учебной работы**

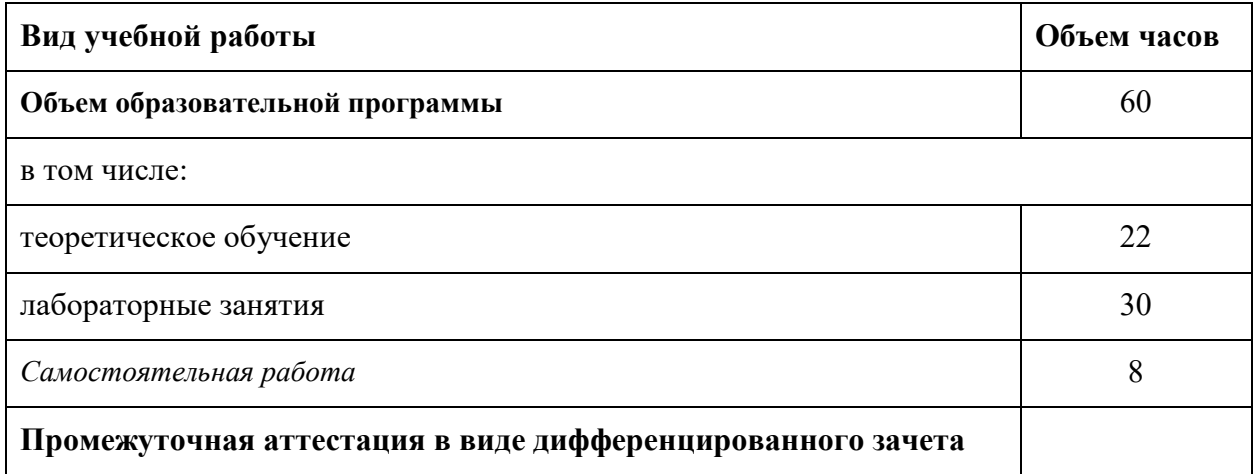

# *2.2. Тематический план и содержание учебной дисциплины «Информационные технологии в профессиональной деятельности»*

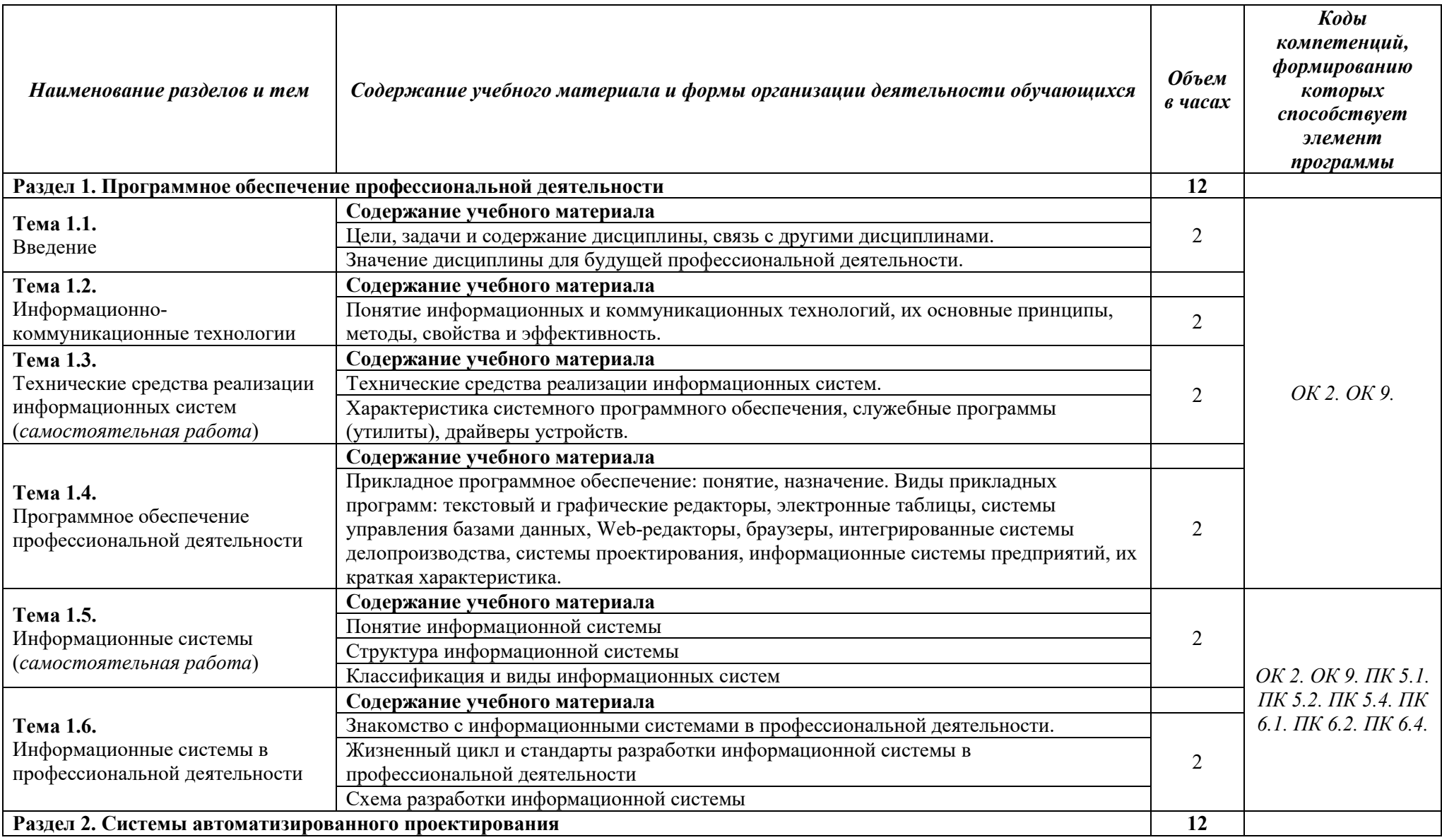

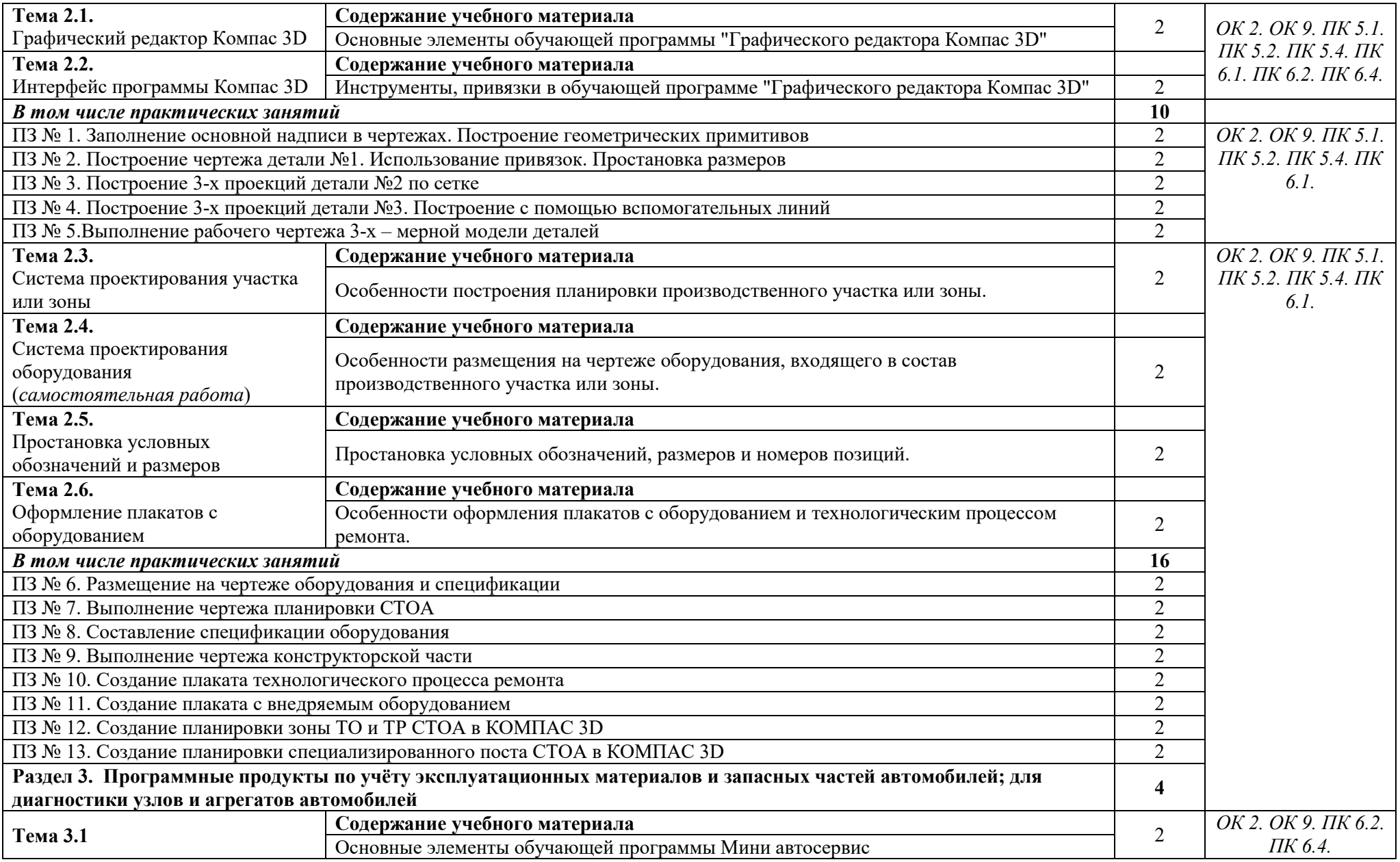

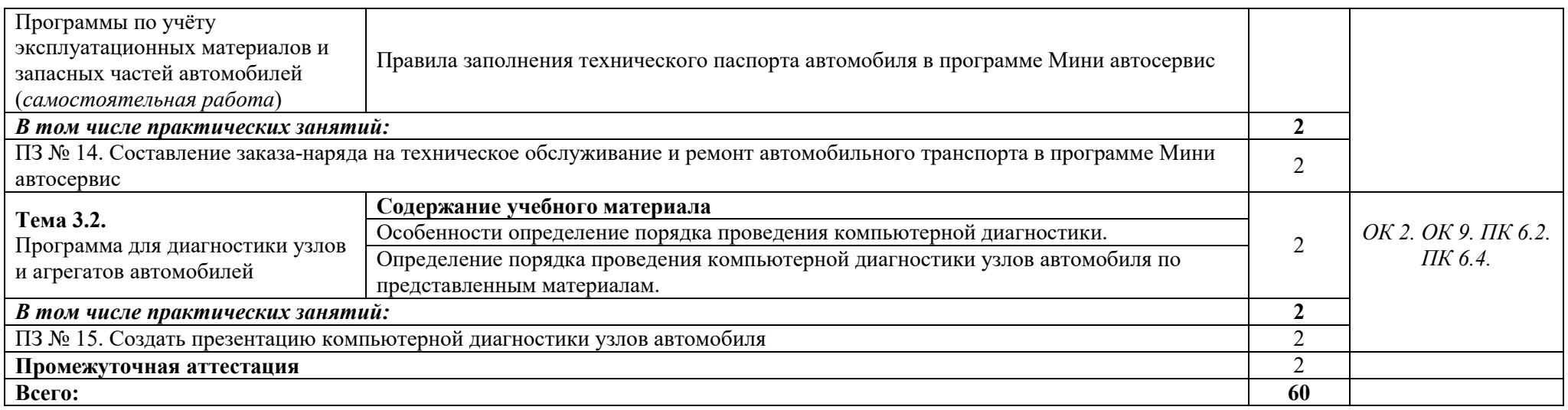

#### *3. УСЛОВИЯ РЕАЛИЗАЦИИ ПРОГРАММЫ УЧЕБНОЙ ДИСЦИПЛИНЫ*

3.1. Для реализации программы учебной дисциплины должны быть предусмотрены следующие специальные помещения:

Кабинет *«***Информационные технологии в профессиональной деятельности»,**  оснащенный оборудованием:

- 1) Доски: интерактивная.
- 2) Рабочее место обучающихся.
- 3) Рабочее место преподавателя.
- 4) Комплект учебно-методической документации,

техническими средствами обучения:

- Компьютер с лицензионным программным обеспечением;
- Мультимедийный проектор;
- Интерактивная доска;
- МФУ;
- Интернет.

#### **3.2. Информационное обеспечение реализации программы**

Для реализации программы библиотечный фонд образовательной организации должен иметь печатные и/или электронные образовательные и информационные ресурсы, рекомендуемых для использования в образовательном процессе

#### **3.2.1. Печатные издания**

- 1.Михеева Е.В. Информационные технологии в профессиональной деятельности: учебное пособие/ Е.В. Михеева. - М.: Издательский центр «Академия», 2020. – 416 с.
- 2.Михеева Е.В. Практикум по информационным технологиям в профессиональной деятельности: учебное пособие/ Е.В. Михеева. - Учеб. пособие - М.: Издательский центр «Академия», 2020. – 256 с.
- 3.Горев А.Э. Информационные технологии в профессиональной деятельности (автомобильный транспорт. Учебник для СПО. –М.: Юрайт, 2016. – 271 с.

#### **3.2.2. Электронные издания (электронные ресурсы)**

- 1.Электронный учебник по «Компас», встроенный в программу.
- 2.Единая коллекция цифровых образовательных ресурсов http://school-collection.edu.ru;
- 3.Федеральный центр информационно-образовательных ресурсов http://fcior.edu.ru;
- 4.Официальный сайт фирмы «Аскон», предоставляющий свободно распространяемое программное обеспечение для образовательных целей www.ascon.ru;
- 5.Самоучитель AUTOCAD http://autocad-specialist.ru/
- 6.Официальный сайт фирмы «Корс-Софт», предоставляющий свободно распространяемое программное обеспечение для образовательных целей www.kors-soft.ru.

#### **1.2.3. Дополнительные источники**

1.Феофанов, А.Н. Основы машиностроительного черчения/ А.Н. Феофанов. – М.: Издательский центр «Академия», 2012. – 80 с.

# *4. КОНТРОЛЬ И ОЦЕНКА РЕЗУЛЬТАТОВ ОСВОЕНИЯ УЧЕБНОЙ ДИСЦИПЛИНЫ*

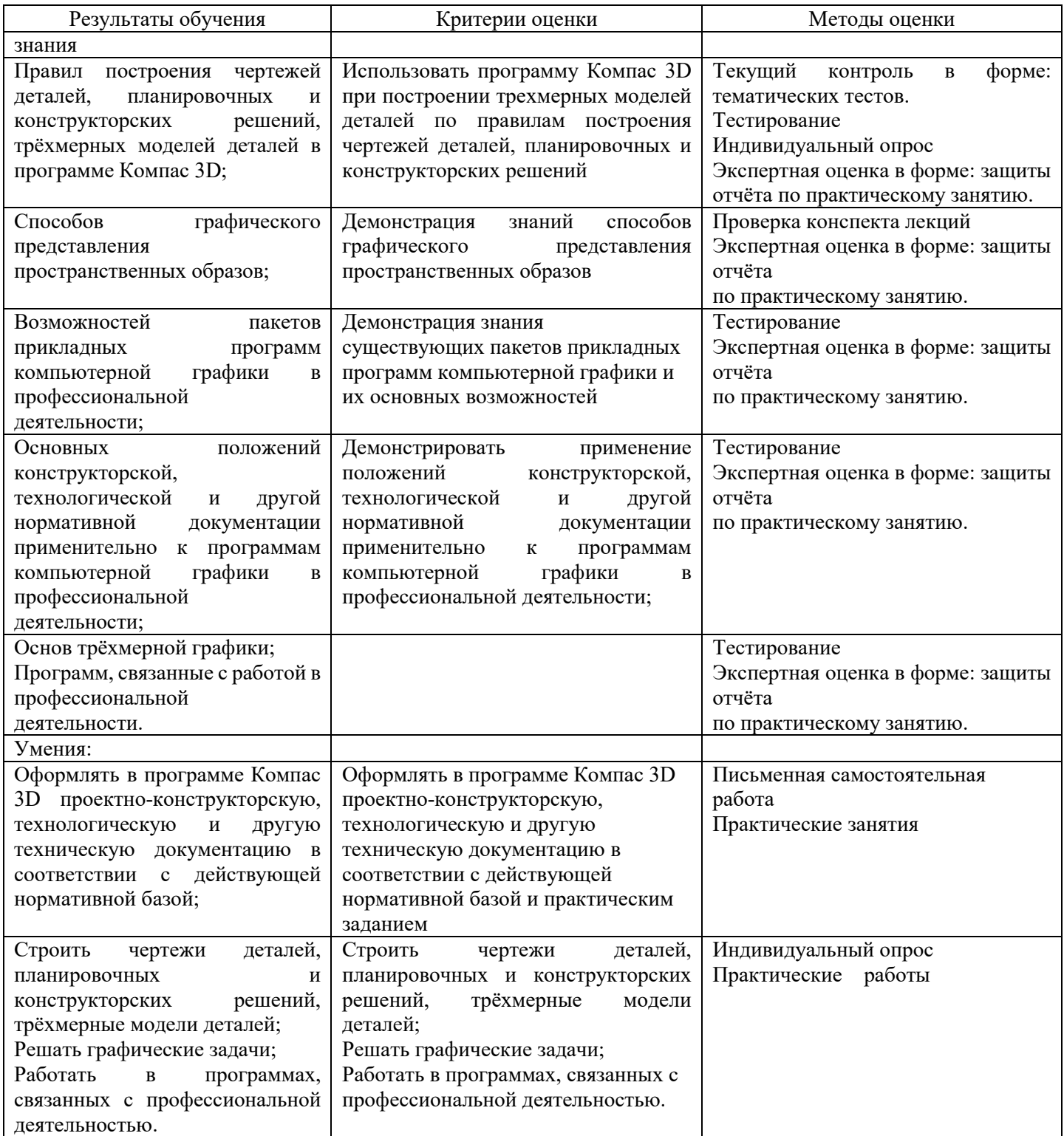

# МИНИСТЕРСТВО ОБРАЗОВАНИЯ И МОЛОДЕЖНОЙ ПОЛИТИКИ СВЕРДЛОВСКОЙ ОБЛАСТИ

ГАПОУ СО «Красноуфимский аграрный колледж»

# **КОНТРОЛЬНО-ИЗМЕРИТЕЛЬНЫЕ МАТЕРИАЛЫ ПО УЧЕБНОЙ ДИСЦИПЛИНЕ**

ОПД.06 Информационные технологии в профессиональной деятельности

*Специальность 23.02.07 Техническое обслуживание и ремонт двигателей, систем и агрегатов автомобилей*

*Курс 3, группа: 31ТО, 32ТО*

Контрольно-измерительные материалы учебной дисциплины разработаны на основе Федерального государственного образовательного стандарта (далее – ФГОС) по специальности среднего профессионального образования (далее СПО) 23.02.07 Техническое обслуживание и ремонт двигателей, систем и агрегатов автомобилей

Разработчик: Кошелев М.Н. - преподаватель ГАПОУ СО «Красноуфимский аграрный колледж», ВКК

#### **Пояснительная записка**:

Предмет: *ОП.10 Информационные технологии в профессиональной* 

*деятельности*.

Максимальная учебная нагрузка – *90 ч*

Аудиторная учебная нагрузка – *60 ч*

Итоговая аттестация: *дифференцированный зачет.*

Форма проведения: *компьютерное тестирование*.

Время выполнения работы: *60 минут.*

Период проведения контроля: *8 семестр*

#### **Перечень элементов содержания.**

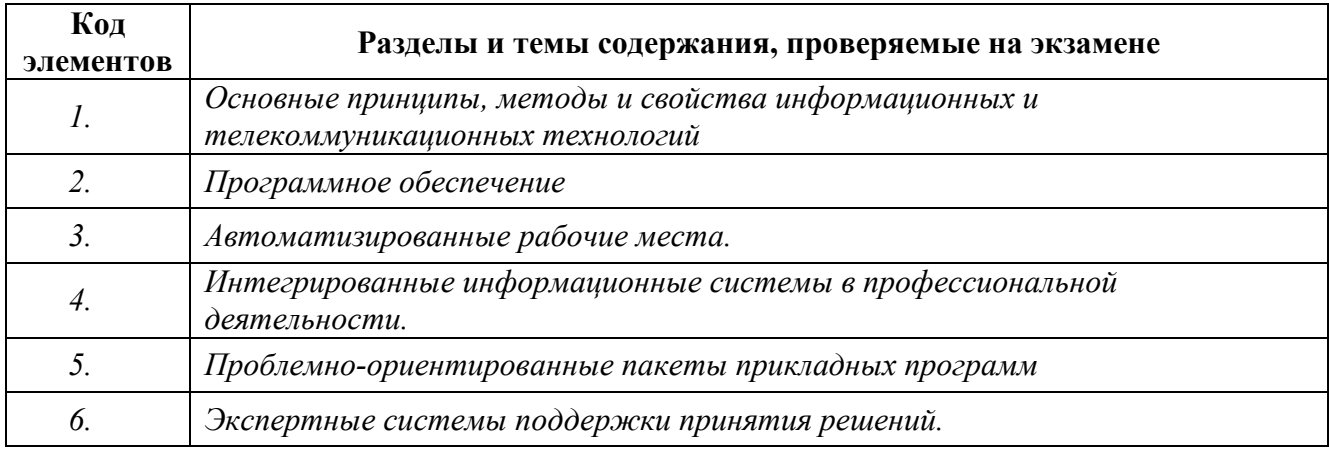

#### *Назначение контрольно – измерительных материалов.*

Контрольные измерительные материалы позволяют установить уровень освоения студентами Федерального компонента государственного стандарта.

# *Документы, определяющие содержание.*

Содержание работы определяется на основе следующих документов:

1) Примерная программа «Информационные технологии в профессиональной деятельности» для профессий начального образования и специальностей среднего профессионального образования. М., 2008 год

2) Рабочая программа дисциплины «Информационные технологии в профессиональной деятельности»

# *Структура работы:*

Работа состоит из трёх частей включающих 30 заданий.

Эти части выделяются:

Часть 1 включает 23 задания (А1-А23). К каждому заданию приводятся варианты ответов, один из которых, верный

Часть 2 содержит 4 задания (В1-В4): на соответствие.

Часть 3 содержит 3 задания со свободным ответом (С1 - С3).

Таблица 1. Распределение заданий контрольной работы по частям работы.

| Части работы | Число<br>заданий | Максимальный балл | Тип заданий      |
|--------------|------------------|-------------------|------------------|
| Часть 1      | 23               | 23                | с выбором ответа |
| Часть 2      | 4                |                   | сопоставление    |
| Часть 3      |                  |                   | свободный ответ  |
| Итого:       | 30               |                   |                  |

Таблица 2. Критерии оценивания заданий контрольной работы.

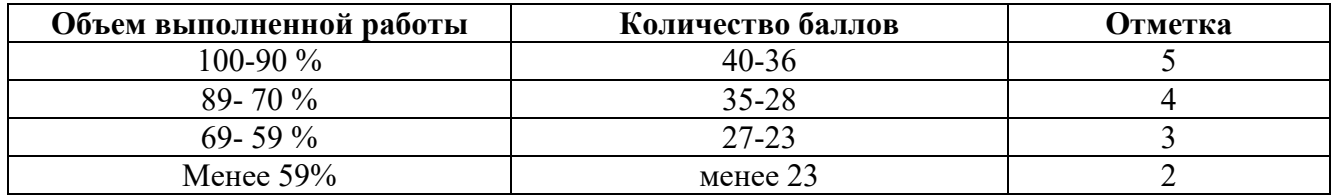

#### Таблица 3. Методика оценивания.

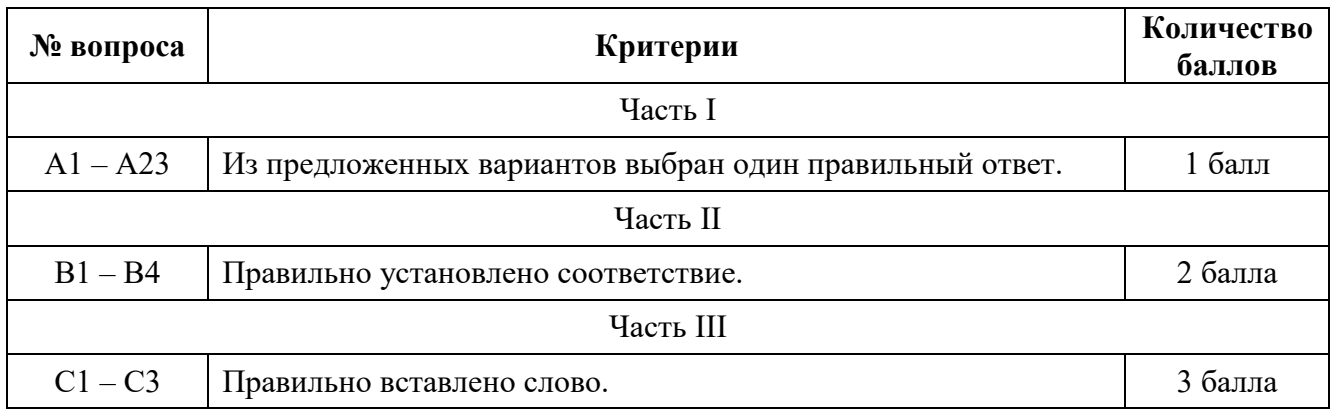

# **Инструкция по выполнению работы**

На выполнение работы отводится 60 минут. Работа состоит из 3 частей, включающих 30 заданий.

Часть 1 включает 23 задания (А1-А23). К каждому заданию приводятся варианты ответов, один из которых, верный.

Часть 2 содержит 4 задания (В1-В4): на соответствие.

Часть 3 содержит 3 задания со свободным ответом (С1 - С3).

Внимательно прочитайте каждое задание и предполагаемые варианты ответа, если они имеются. Отвечайте только после того, как Вы поняли вопрос и проанализировали все варианты ответа.

Выполняйте задания в том порядке, в котором они даны. Если какое то задание вызывает затруднение, пропустите его и постарайтесь выполнить те, в ответах на которые уверены. К пропущенным заданиям Вы можете вернуться позже.

За выполнение различных по сложности заданий даётся от одного до трёх баллов. Баллы, полученные Вами за выполненные задания, суммируются. Постарайтесь как можно больше выполнить заданий и набрать наибольшее количество баллов.

Желаем успеха!

# **Протокол тестирования**

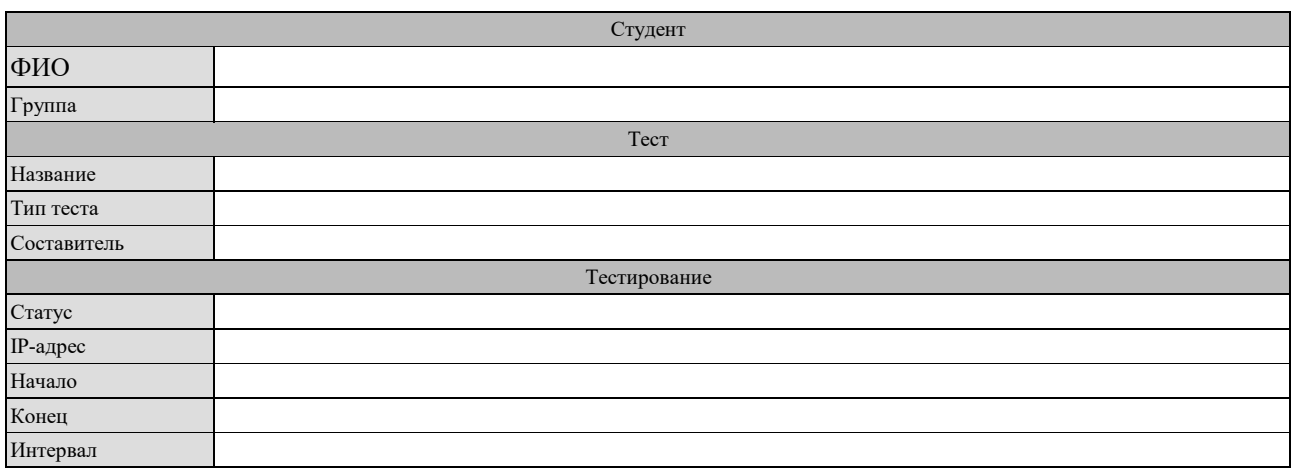

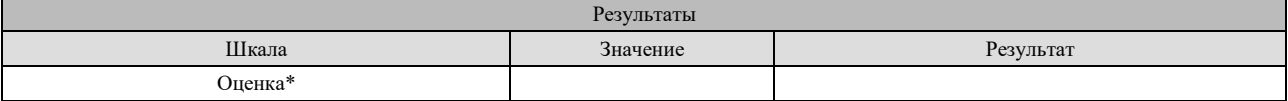

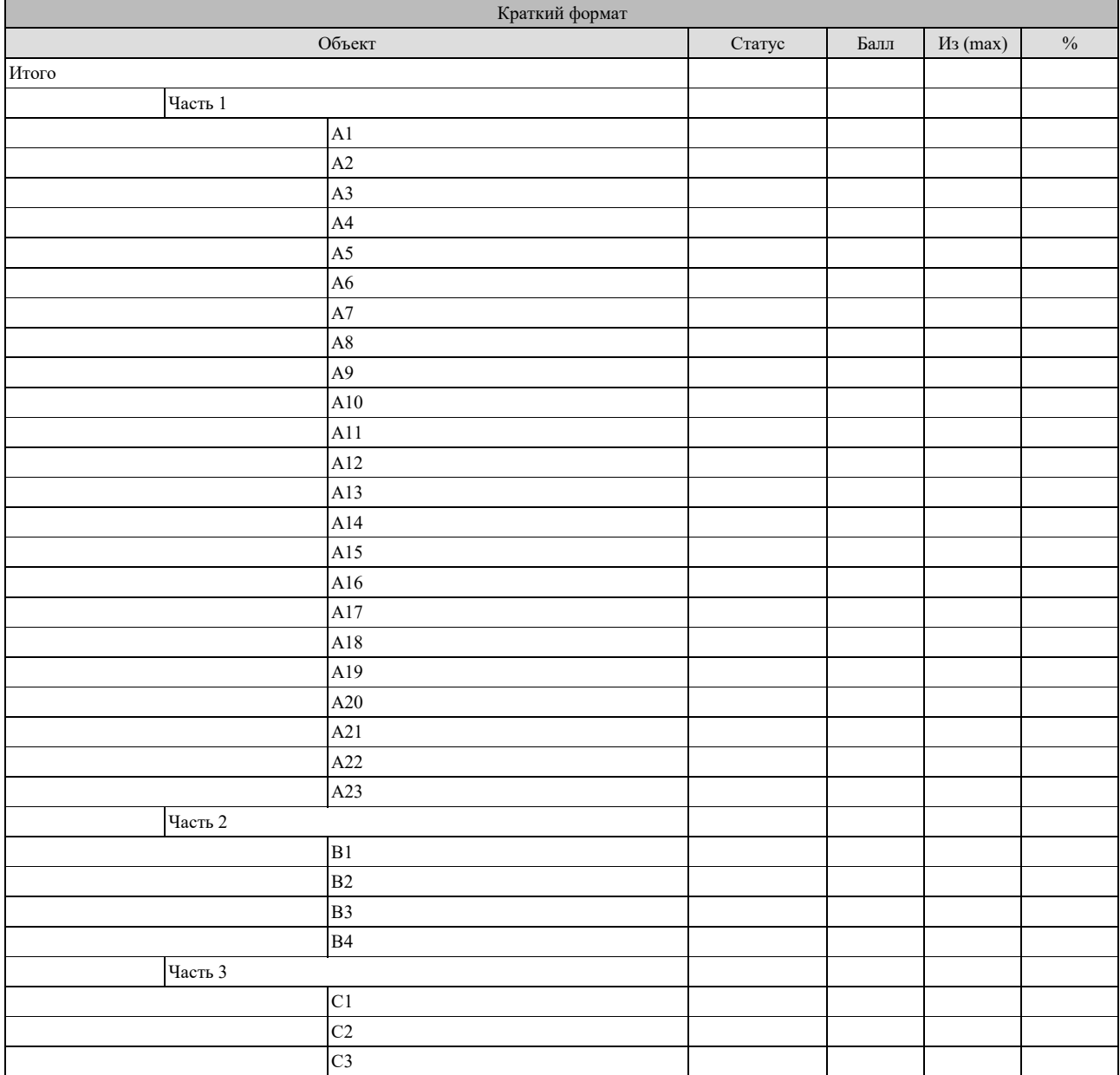

# КОНТРОЛЬНЫЕ ЗАДАНИЯ

# Вариант 1.

# Часть І

- А1. Укажите устройства, не являющиеся устройствами ввода информации:
	- 1) Сканер

 $3)$  MbIIIIb

2) Монитор

- 4) Клавиатура
- 

А2. Компьютер - это (выберите полное правильное определение):

- 1) устройство для обработки аналоговых сигналов
- 2) устройство для работы с текстами
- 3) многофункциональное электронное устройство для работы с информацией
- 4) электронно-вычислительное устройство для обработки чисел
- 5) устройство для хранения информации любого вида

АЗ. Укажите наиболее полный перечень основных элементов ПК:

- 1) центральный процессор, оперативная память, устройства ввода/вывода
- 2) сканер, мышь, монитор, принтер
- 3) микропроцессор, сопроцессор, монитор
- 4) монитор, винчестер, принтер
- 5) АЛУ, УУ, сопроцессор

А4. Что такое компьютерная сеть:

- 1) Множество компьютеров, соединенных линиями связи и работающих под управлением специального ПО;
- 2) Совокупность технических устройств, обеспечивающих передачу сигналов от передатчика к приемнику;
- 3) Совокупность технических устройств и линий связи, обеспечивающую передачу информации между абонентами;

А5. Какие виды сетей вы знаете?

- 1) Внутренние и внешние;
- 2) Локальные и глобальные;
- 3) Встроенные и подключаемые;
- 4) Коммутируемые и постоянные;

A6. Что такое Power Point?

- 1) Прикладная программа Microsoft Office, предназначенная для создания презентаций;
- 2) Прикладная программа для обработки кодовых таблиц;
- 3) Устройство компьютера, управляющее его ресурсами в процессе обработки данных в табличной форме;
- 4) Системная программа, управляющая ресурсами компьютера;

<u>А7. Power Point нужен для создания...</u>

- 1) Таблиц с целью повышения эффективности вычисления формульных выражений
- 2) Текстовых документов, содержащих графические объекты;
- 3) Internet-страниц с целью обеспечения широкого доступа к имеющейся информации:
- 4) Презентаций с целью повышения эффективности восприятия и запоминания информации;

А8. Какие из перечисленных типов не относятся к категории вирусов?

- 1) Загрузочные вирусы; 3) Сетевые вирусы;
- 4) Файловые вирусы; 2) tupe – вирусы;

<u>А9. Укажите расширение файла, содержащего обычную презентацию Ms PowerPoint:</u>

2) .jpg;

3) .pps; 4) .gif ;

# А10. К устройствам вывода компьютера относятся…

- 1) Принтер;
- 2) Мышь;
- 3) Плоттер;
- 4) Процессор;

# А11. Названием выделенного объекта является…

- 1) Ряды данных;
- 2) Легенда;
- 3) Область диаграммы;
- 4) Заголовок диаграммы;

Лохол от пролажи оргтехники за январь 2006

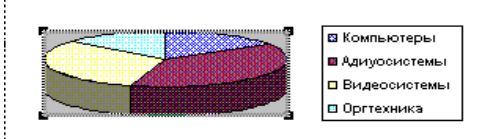

#### А12. Текст, набранный в тестовом редакторе, храниться на внешнем запоминающем устройстве:

- 1) В виде файла;
- 2) Таблицы кодировки;
- А13. Меню текстового редактора это:
	- 1) часть его интерфейса, обеспечивающая переход к выполнению различных операций над текстом;
	- 2) подпрограмма, обеспечивающая управление ресурсами ПК при создании документа;
	- 3) своеобразное "окно", через которое текст просматривается на экране;
	- 4) информация о текущем состоянии текстового редактора;

# А14. Программное обеспечение делится на:

- 1) Системное
- 2) Базовое
- 3) Общего назначения
- 4) Сервисное

3) Каталога; 4) Директории;

# А15. Векторное изображение формируется

1) Из линий 2) Из точек

- 3) Из рисунков
- 4) Из пикселей

# А16. При сканировании изображения будет получено

- 1) Векторное изображение
- 2) Растровое изображение

# А17. В текстовом редакторе при задании параметров страницы устанавливаются…?

- 1) гарнитура, размер, начертание 2) отступ, интервал, выравнивание
- 3) поля, ориентация, колонтитулы 4) стиль, шаблон
- А18. В текстовом редакторе при задании параметров абзаца устанавливаются…?
- 1) гарнитура, размер, начертание
- 3) поля, ориентация, колонтитулы 4) стиль, шаблон
- 2) отступ, интервал, выравнивание

А19. Строки электронной таблицы:

1) именуются пользователями произвольным образом

- 2) обозначаются буквами русского алфавита
- 3) обозначаются буквами латинского алфавита

4) нумеруются

А20. Для пользователя ячейка электронной таблицы идентифицируются:

1) путем последовательного указания имени столбца и номера строки, на пересечении которых располагается ячейка

- 2) адресом машинного слова оперативной памяти, отведенного под ячейку
- 3) специальным кодовым словом
- 4) именем, произвольно задаваемым пользователем

## А21. Консультант Плюс – это …

- 1) справочно-правовая система
	- 2) СУБД
	- 3) Текстовый редактор
	- 4) Табличный процессор

### А22. В СПС «Консультант плюс» входит:

- 1) Информация о пользователях
- 2) База данных вирусов
- 3) Таблицы, графики
- 4) Нормативно-правовые акты

### А23. Автоматизированное рабочее место - …:

- 1) программно-технический комплекс, предназначенный для автоматизации деятельности определенного вида
- 2) программно-технический комплекс, предназначенный для любого вида работы
- 3) программно-технический комплекс, предназначенный для студентов
- 4) любое место, где установлен персональный компьютер

# *Часть II*

#### В1. Установить соответствие Word

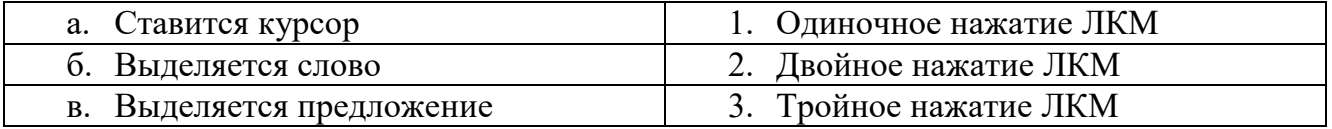

#### В2. Установить соответствие Excel

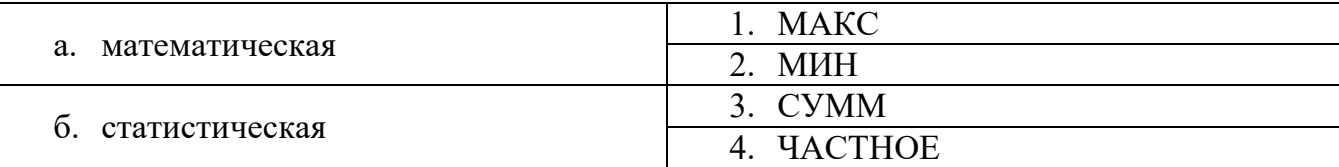

#### В3. Установить соответствие Word

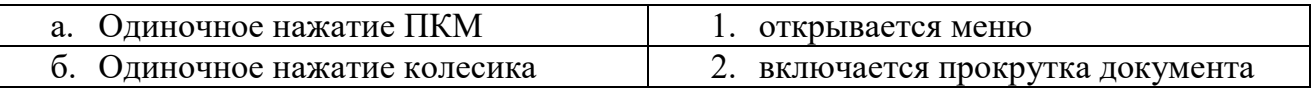

#### В4. Установить соответствие Программное обеспечение

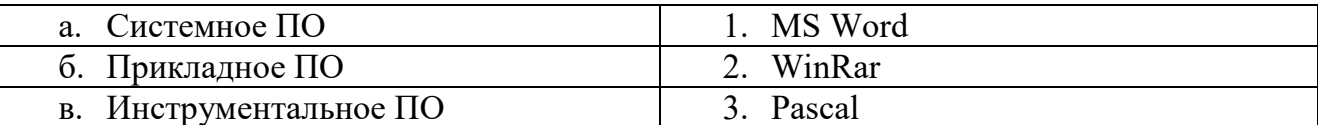

#### Часть III

Сколько листов устанавливается по умолчанию при открытии электронной  $C1.$ таблицы.

Запишите число:

Знак "\$" является ... ссылкой на ячейку  $C2.$ 

Запишите ответ:

 $C3.$ Наименьшая единица в растровой графике

Запишите ответ:

# Матрица ответов

#### Номера заданий типа А с выбором ответа из предложенных вариантов

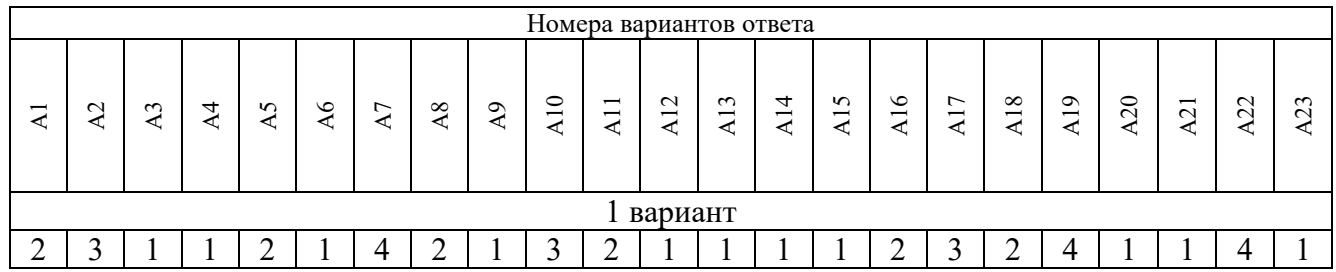

## Результаты выполнения заданий типа В с ответом в краткой форме

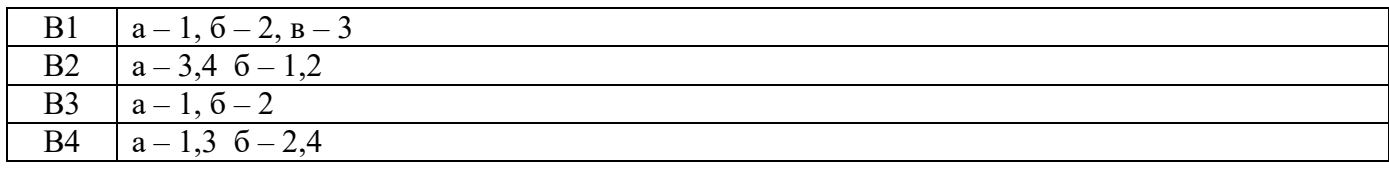

# Результаты выполнения заданий типа С

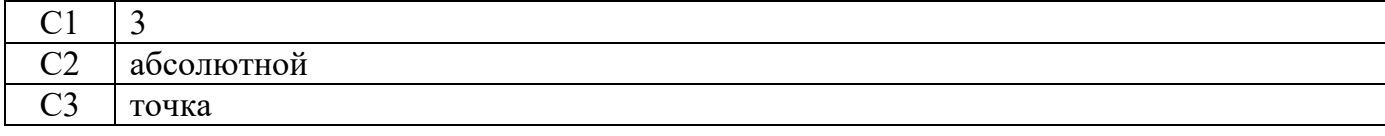

# КОНТРОЛЬНЫЕ ЗАДАНИЯ

# Вариант 2.

# Часть І

- А1. Выберите верное обозначение ячейки в электронной таблице:
	- $1)$  DF;
	- $2)$  F12;

 $3)$  AB; 4) 113.

# А2. Глобальная сеть - это ...

- 1) Система, связанных между собой компьютеров;
- 2) Система, связанных между собой локальных сетей;
- 3) Система, связанных между собой локальных телекоммуникационных сетей;
- 4) Система, связанных между собой локальных сетей и компьютеров отдельных пользователей.

# АЗ. Power Point нужен для создания...

- 1) Таблиц с целью повышения эффективности вычисления формульных выражений;
- 2) Текстовых документов, содержащих графические объекты;
- 3) Internet-страниц с целью обеспечения широкого доступа к имеющейся информации;
- 4) Презентаций с целью повышения эффективности восприятия и запоминания информации;

# А4. В прикладное программное обеспечение входит:

- 1) Системное
- 2) Базовое
- 3) Программы общего назначения
- 4) Сервисное

# А5. Архивирование данных входит в ...

- 1) Базовое ПО
- 2) Сервисное ПО
- 3) Прикладное ПО
- 4) Программирование

# А6. В системное программное обеспечение входит ...

- 1) Операционная система
- 2) Архивирование данных
- 3) Табличный процессор
- 4) Текстовый редактор

# А7. Что такое компьютерный вирус?

- 1) Прикладная программа.
- 2) Программа для работы с текстом.
- 3) Программы, которые могут "размножаться" и скрытно внедрять свои копии в файлы, загрузочные секторы дисков и документы.
- 4) База данных.

# А8. Файл - это:

- 1) единица измерения информации;
- 2) программа в оперативной памяти;
- 3) программа или часть памяти, имеющая имя;
- 4) текст, напечатанный на принтере.

А9. Укажите расширение файла primer.аvi

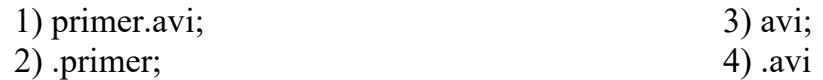

А10. В текстовом редакторе при задании параметров шрифта устанавливаются…?

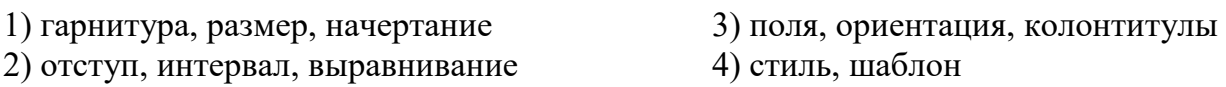

А11. В текстовом редакторе при задании параметров стиля устанавливаются…?

1) гарнитура, размер, начертание

2) отступ, интервал, выравнивание

3) поля, ориентация, колонтитулы 4) стиль, шаблон

#### А12. Процедура автоматического форматирования текста предусматривает:

- 1. Запись текста в буфер;
- 2. Удаление текста;
- 3. Отмену предыдущей операции, совершенной над текстом;
- 4. Автоматическое расположение текста в соответствии с определенными правилами.

### А13. Электронная таблица - это:

1) прикладная программа для обработки кодовых таблиц

2) системная программа, управляющая ресурсами ПК при обработке таблиц

3) прикладная программа, предназначенная для обработки структурированных в виде таблицы данных

4) устройство ПК, управляющее его ресурсами в процессе обработки данных в табличной форме

#### А14. Столбцы электронной таблицы:

- 1) именуются пользователями произвольным образом
- 2) обозначаются буквами русского алфавита
- 3) обозначаются буквами латинского алфавита
- 4) нумеруются

#### А15. Для пользователя ячейка электронной таблицы идентифицируются:

- 1) специальным кодовым словом
- 2) именем, произвольно задаваемым пользователем
- 3) адресом машинного слова оперативной памяти, отведенного под ячейку

4) путем последовательного указания имени столбца и номера строки, на пересечении которых располагается ячейка

#### А16. PowerPoint – это…

- 1) программа, предназначенная для подготовки презентаций и слайд-фильмов.
- 2) табличный процессор
- 3) анимация, картинка
- 4) программа, предназначенная для создания таблиц и графиков.

#### А17. В PowerPoint нельзя вставить:

- 1) видео.
- 2) музыку
- 3) картинку
- 4) сайт

А18. Можно ли цвет щрифта изменить для каждого слайда?

- 1)  $\text{Ia}$
- $2)$  Her
- 3) Никогда

#### А19. Точечный элемент экрана дисплея называется:

- 1) точкой
- 2) зерном люминофора
- 3) пикселем
- 4) растром

### А20. Графика с представлением изображения в виде совокупностей точек называется:

- 1) фрактальной
- 2) растровой
- 3) векторной
- 4) прямолинейной

### А21. Консультант Плюс - это ...

- 1) Компьютерная справочно-правовая система по законодательству России
- 2) Антивирусная программа
- 3) Программа, предназначенная для поиска информации на компьютере
- 4) Справка, помощь

#### А22. В СПС «Консультант плюс» входит:

- 1) Нормативно-правовые акты
- 2) База данных вирусов
- 3) Таблицы, графики
- 4) Информация о пользователях

#### А23. Принципом автоматизированного рабочего места является:

- 1) Эффективность
- 2) Добросовестность
- 3) Улучшенность
- 4) Простота

# Часть II

#### В1. Установить соответствие

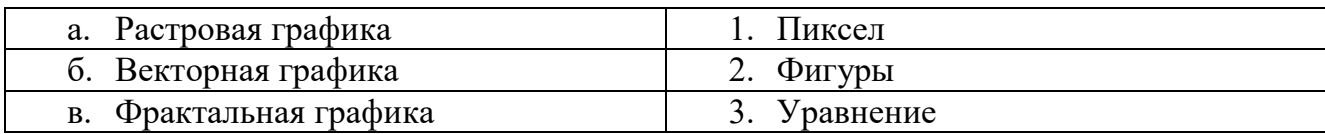

#### В2. Установить соответствие Word

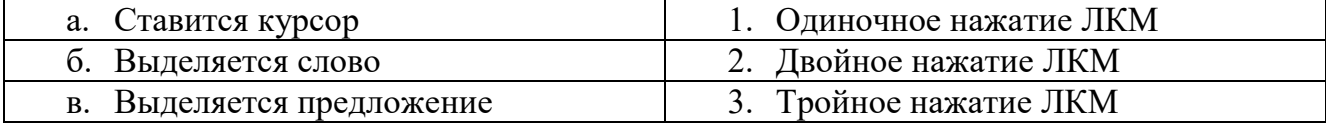

#### ВЗ. Установить соответствие Word

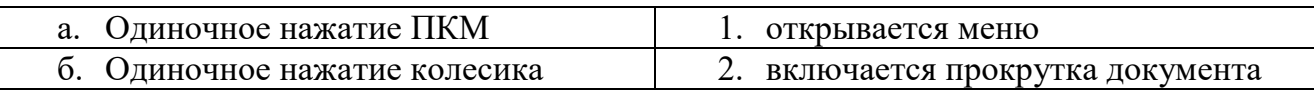

#### В4. Установить соответствие Excel

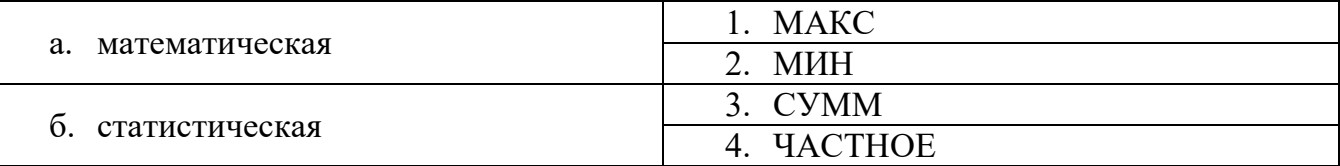

#### Часть III

Указание адреса ячейки в формуле называется...  $C1.$ 

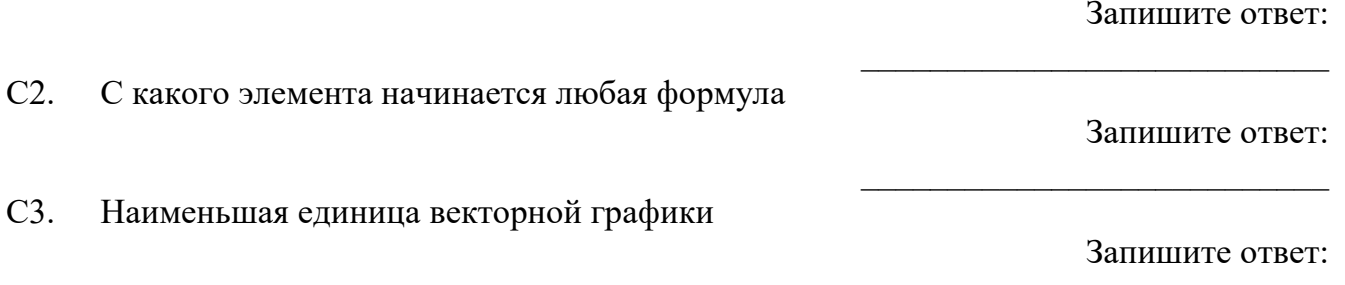

# Матрица ответов

# Номера заданий типа А с выбором ответа из предложенных вариантов

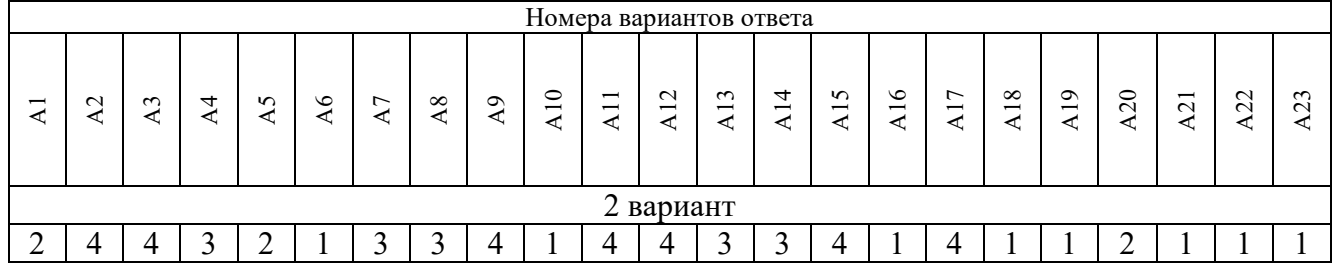

# Результаты выполнения заданий типа В с ответом в краткой форме

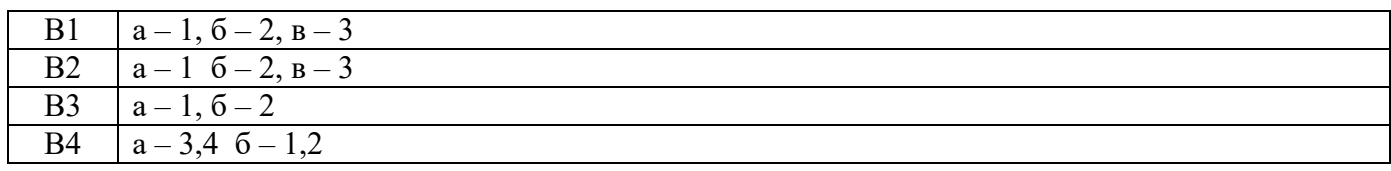

# Результаты выполнения заданий типа С

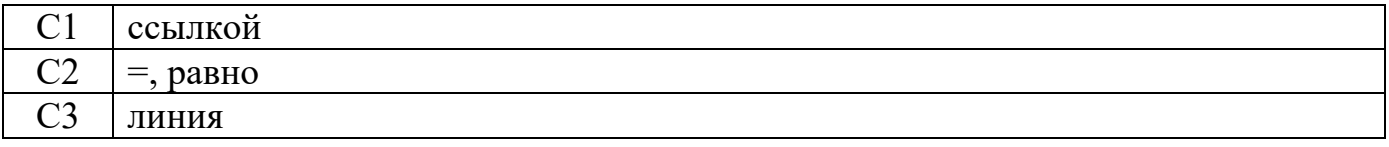

# ДОКУМЕНТ ПОДПИСАН<br>ЭЛЕКТРОННОЙ ПОДПИСЬЮ

### СВЕДЕНИЯ О СЕРТИФИКАТЕ ЭП

Сертификат 301855813211864865354984698895558776452667678531

Владелец Кузнецова Татьяна Николаевна

Действителен С 29.02.2024 по 28.02.2025